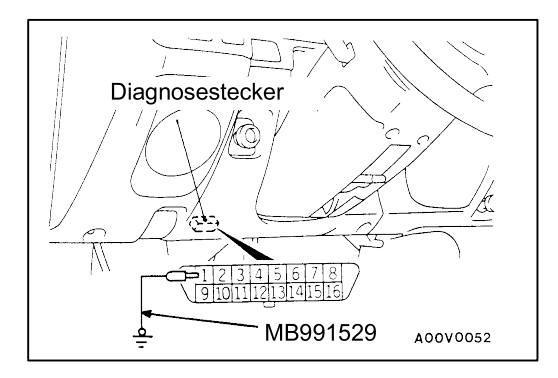

# Unter Verwendung der Warnleuchte

- Mit dem Spezialwerkzeug die Klemme 1 des Diagnose- $1<sup>1</sup>$ steckers (Diagnosesteuerklemme) erden.
- Beim Prüfung des ABS-Systems das Ventilrelais entfer- $2<sub>1</sub>$ nen.

#### **HINWEIS**

Die Ursache liegt daran, daß das Ventilrelais aberregt ist und die Warnleuchte weiterhin aufleuchtet, wenn im ABS-System eine Störung vorliegt.

- Den Zündschalter einschalten.  $3<sub>1</sub>$
- Die an der ABS-Warnleuchte abzulessende Blinkfolge  $\overline{4}$ notieren.

### **Zutreffende System**

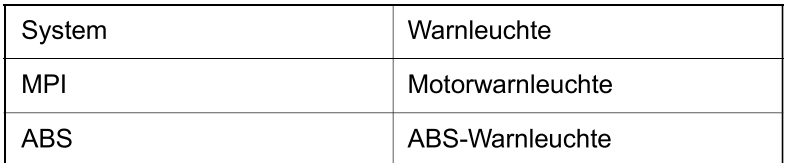

# Diagnosecodeanzeige auf die Warnleuchte

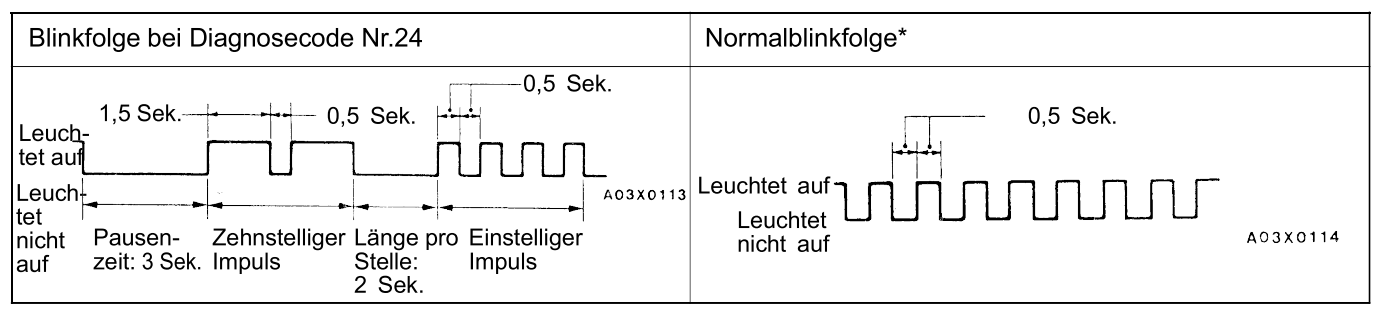

### **HINWEIS**

Auch wenn das ABS-System in Ordnung ist, wird bei Entfernen des Ventilrelais der Diagnosecode Nr. 51 ausgegeben.

### **DIAGNOSECODES LÖSCHEN**

### Wenn der MUT-II verwendet wird.

Den MUT-II an dem Diagnosestecker anschließen und dann die Diagnosecodes löschen.

### **Vorsicht**

#### Anschluß und Abklemmen des MUT-II sollten immer bei Zündschalterstellung auf OFF vorgenommen wird.

### Wenn kein MUT-II verwendet wird.

- (1) Den Zündschalter auf "OFF" Stellen.
- (2) Das Batteriekabel von dem Batterie (-) Pol für 10 Sekunden oder mehr entfernen und dann das Kabel wieder anschließen.
- (3) Nach Warmlaufen des Motors, den Motor 15 Minuten im Leerlauf laufen lassen.